## Exercices de familiarisation avec le logiciel Cabri II plus.

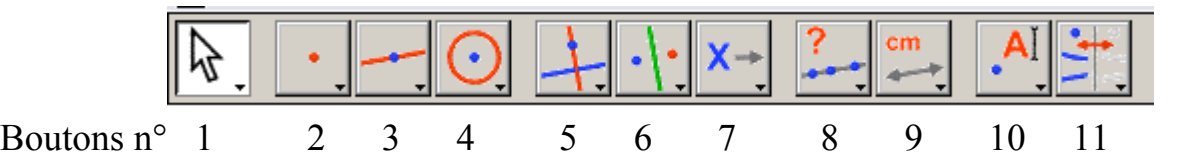

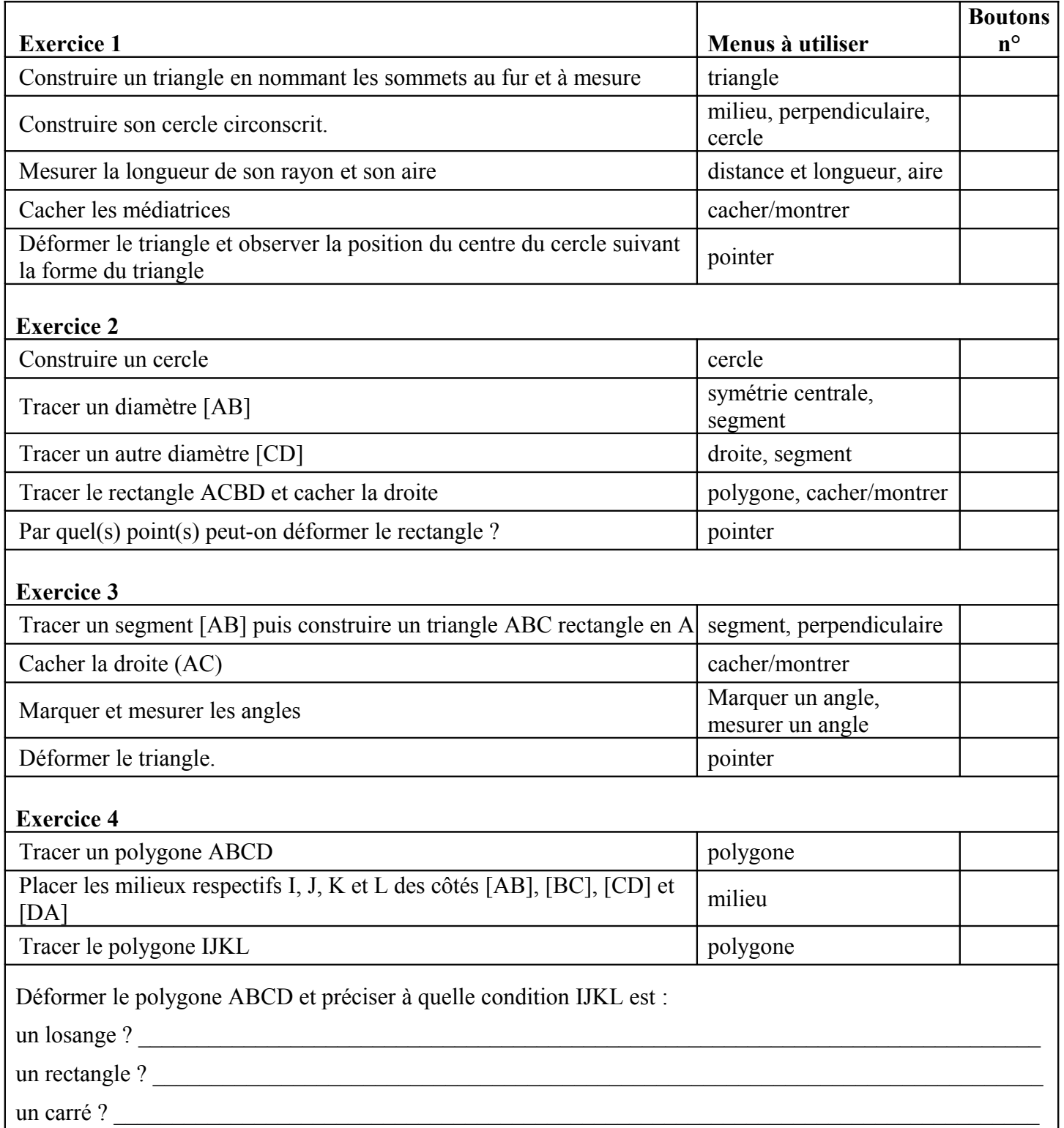